AutoCAD Crack With License Code 2022

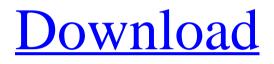

Download

## AutoCAD Torrent Download

1. Basic Concepts AutoCAD software can work with and import data from many different types of digital drawings, including those created in AutoCAD LT and AutoCAD LT Mobile apps as well as data from drawing files in other file formats and from 2D and 3D CAD systems like AutoCAD. Data from any computer-aided design system can be imported into AutoCAD using its own import and export tools or with data conversion utilities. You can import or export data from many other applications and file formats, including text, raster image, and vector graphics. You can also convert between drawing types. After you import data into AutoCAD, you work with models (drawings) that are stored in the form of objects. You can manipulate objects and their properties, including modeling (adding features), texturing (applying textures, colors, and patterns), and rendering (adding lighting and rendering effects), and you can create, edit, or delete objects. You can view and inspect objects, and you can view, add, and delete layers. With layers, you can create groups of objects that you can manipulate together, such as a group of walls. You can export objects in many different formats, including PDF, AutoCAD DWF, DXF, and even 3D CAD formats such as SOLIDWORKS. You can also generate features that are commonly used by others for various purposes such as HTML, SVG, and DXF. AutoCAD LT is a version of AutoCAD that is suitable for use on desktop PCs with internal graphics controllers (that is, graphics cards that are integrated into the motherboard). A mobile app version, AutoCAD LT Mobile, is available that can connect to desktop PCs through a Wi-Fi or other network connection. AutoCAD LT Mobile is designed for use on a tablet computer. When you first start AutoCAD, you can choose to start with an empty drawing or with a project that already has one or more drawings. A project is a collection of drawings, usually in a folder. If you open a project that contains drawings that you have already created or modified in some way, the drawings in the project are automatically updated to reflect the changes you make. 3. Installing and Running AutoCAD If you use a desktop PC with an internal graphics card, you must have the graphics drivers for your video card installed in order to install AutoC

## AutoCAD For Windows [2022-Latest]

Discontinued software products Autocad Xpress (1993, April 23, Autodesk Inc.), designed to import data from AutoCAD and export to other CAD formats, was discontinued on January 1, 2002. Autocad Xpress was an option within AutoCAD 2000 and AutoCAD LT at the time it was discontinued. Autocad 2000 – Autocad 2000 was an upgrade for AutoCAD. Autocad 2000 was first introduced at AutoCAD 2000 and was discontinued on January 1, 2006. This product provided faster application performance, compatibility with Windows 95 and 64-bit computers, support for new computer hardware such as fiber optic imaging devices, and a new feature called object selection which allowed a user to automatically choose a specific object in a drawing without having to create a selection box around the object. With the removal of Autocad 2010, the previous AutoCAD did not have a new name; it is now referred to as AutoCAD 2010 Unlike the previous AutoCAD versions, Autocad 2010 features new topology functions, which includes the ability to draw lines at both intersections and endpoints, and the ability to open, edit and modify Revit family of models (previously known as Parametric Modeling). Autocad 2010 was the first version of AutoCAD to require Windows Vista or Windows 7. AutoCAD 2010 does not come with a Windows XP and Windows Vista, however, the beta version of Autocad 2010 was first released in July 2009 for Windows XP and Windows Vista, however, the beta version of Autocad 2010 was

first released in October 2008. The final version of Autocad 2010 was released on October 23, 2009, which includes the following enhancements: Introduced the new user interface. Changes are made to the ribbon bar, allowing easier access to tools and customizable panels. Enhanced the XML Import and Export Feature. It allows for transferring data between Autocad and other CAD programs and vice versa. It also provides the ability to have a user-defined connection folder. Introduced the new Spatial User Interface (GUI) feature. Autocad 2010 provides a tabbed interface that allows users to visualize information and 5b5f913d15

### AutoCAD Download [Mac/Win]

Load the driver. Go to the \Support\drivers\ folder. Find the 4.6 file and double-click it. Type in the key you obtained above and you will see it working. -if you don't see the key there, you will see that Autodesk is working. Just ignore it. Q: how to open a program and then exit I want to open a command line program. and then exit. here is my code. Process proc = new Process(); proc.StartInfo.FileName = @"C:\windows\system32\cmd.exe"; proc.StartInfo.Arguments = "/c" + "calc"; proc.StartInfo.CreateNoWindow = true; proc.Start(); proc.WaitForExit(); it opens the program but it doesn't exit the program. A: cmd.exe will not exit until it is told to, so the question is how to exit it? You are better off using the System.Diagnostics.Process loss. It is a bit of a pain to use, so I usually use ProcessStartInfo to set some things. For example, you can set the working directory: using (Process proc = new Process()) { using (ProcessStartInfo start = new ProcessStartInfo()) { start.WorkingDirectory = @"C:\windows\system32"; proc.StartInfo = start; // do other stuff here } proc.Start(); proc.WaitForExit(); } You can also use the ProcessStartInfo.RedirectStandardOutput property to redirect the output to a file, etc. T1DM is a chronic disease of the pancreatic islets in which insulin-producing cells fail to produce enough insulin to control blood glucose. Insulinsecreting cells ( $\beta$ -cells) in the pancreas release insulin in response to glucose, but during T1DM, these cells fail to synthesize insulin when glucose levels in the blood become too high. The lack of insulin causes severe metabolic imbalances including high blood sugar, high blood ketones, and complications such as kidney damage and nerve damage. The progression of the disease is unpredictable. It can be

#### What's New in the AutoCAD?

File Parameter Editor: Get the most out of your drawings by customizing tool parameters with the new File Parameter Editor. Start using it right away by going to "File > New" from the main menu. (video: 1:24 min.) Tag Editor: Synchronize the tag display area and ruler in the same viewport. Move tags on the drawing canvas by clicking a marker on the tag display area or the ruler. Customize the tag display area shape and position with the new Tag Editor. (video: 1:09 min.) Shortcuts: Make your life easier with easy-to-remember, time-saving shortcuts. Layer and cell-based selection; Auto-merge and move edit commands; Use dynamic offset, offset-to-geometry, and offset-to-geometry scale commands; Use snap mode in solid and edge tool-tips; Use the drawing-based tool palettes to search and sort tools. (video: 1:09 min.) Customize tool buttons: There is no limit to the number of custom buttons you can add to the toolbars and menus. Use our new custom button builder to create new toolbars and menus or change existing ones. It's fast, easy, and can even save a template. (video: 1:28 min.) New in AutoCAD Electrical 2023 Project Browser: Fully customize the project Browser to see all of the workflows you've created. (video: 1:00 min.) New in AutoCAD Architecture 2023 Undo feature: Rely on the new Undo feature for an improved command history. Each command has a permanent "undo" flag, so you can undo commands without losing the latest drawing state. Simply press the Undo command key to undo a command. (video: 1:21 min.) New in AutoCAD MEP 2023 Floor Plan window: With the new Floor Plan window, you can plan and view MEP projects more easily. Use floor plans to show MEP workflows. You can even create floor plans with custom design styles. (video:

# System Requirements For AutoCAD:

- PC compatible system with Windows® XP, Windows® Vista, Windows® 7, Windows® 8, or Windows® 10 operating system installed. - Microsoft DirectX® 11.0c. - 2GB or more RAM. - 1 GB VRAM. - 3GHz or faster processor. - 3D graphics card, that supports DirectX 11. - 5.1 channel sound card. - Full-Screen mode display. - 2 x USB port. -

Related links:

https://www.magicalcambodia.com/wp-content/uploads/2022/06/chaall.pdf https://millicanreserve.com/wp-content/uploads/2022/06/AutoCAD-11.pdf https://thebrothers.cl/autocad-20-1-crack-keygen-for-lifetime-free-download-updated/ http://hotelthequeen.it/wp-content/uploads/2022/06/felivany.pdf https://playerclub.app/upload/files/2022/06/3TWSiOMbNwHCGowCX8XP 07 482937f6925ceaf8341ecff2a25dd944 file.pdf https://viktormerkushev461.wixsite.com/gatcoupesu/post/autocad-2018-22-0-crack-free-registration-code-32-64bit https://vape87.ru/advert/autocad-crack-for-windows-april-2022-2/ http://lambasafar.com/2022/06/07/autocad-2019-23-0/ http://www.ventadecoches.com/autocad-19-1-crack-kevgen-for-lifetime-x64/ https://swisshtechnologies.com/autocad-2021-24-0-free-download-win-mac-latest-2022/ http://indiebonusstage.com/autocad-2022-24-1-crack-download-april-2022/ https://formyanmarbymyanmar.com/upload/files/2022/06/TWIPa7MiEDVe4x9VoAZ9 07 482937f6925ceaf8341ecff2a25dd944 file.pdf http://dichvuhoicuoi.com/autocad-activation-code-free/ https://tecunosc.ro/upload/files/2022/06/jdkL6kfrvPpNn2prXkfW\_07\_9e1af6f2ffc2410a8281b8d75b063b32\_file.pdf https://orbeeari.com/autocad-crack-free-download-latest-2022/ https://cosmonet.club/upload/files/2022/06/qAVBf3egijeiDwG2ULXW 07 482937f6925ceaf8341ecff2a25dd944 file.pdf http://classibox.wpbranch.com/advert/apple-imac/ http://freemall.jp/autocad-20-1-product-key.html https://pollvnationapothecary.com/wp-content/uploads/2022/06/AutoCAD-8.pdf

https://alternantreprise.com/wp-content/uploads/2022/06/savweth.pdf